## What is MLA Style? - 2021 Guide

MLA is a reference style as well as an organizing strategy. Students usually like MLA style because they think that it is easier and the length of the first page reasonably shorter. MLA stands for Modern Language Association. As its name indicates, it is usually used in social sciences, writing, and linguistics in 'write my essay' tasks.

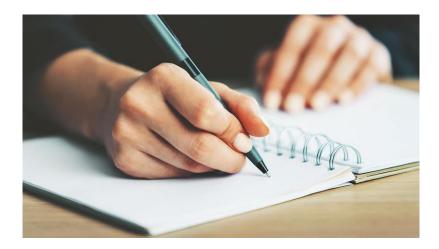

I have always preferred MLA style for its ease and simplicity. I felt extra splendid when I expected to write my essay in MLA style and I am feeling glad even when I am writing this post about MLA design. MLA design gave me additional conviction at whatever point I expected to write in MLA design.

First of all, to start writing with a MLA-style paper you need to add the header. The header includes your last name and page number on the top right corner of your page. The header is consistent throughout the length of your paper and it has to be in Times New Roman, text dimension 12. You are not required to make a separate cover sheet in MLA design unless you are asked by your instructor to add one. In MLA design we don't even write an abstract for our paper like in APA or Chicago Manual of style for <a href="mailto:essay writing service">essay writing service</a>.

As MLA style is phenomenally simple and easy you will like it as much as I, when you start working with it. On the off chance that you still think that it is troublesome, you might finish some work from a paper writing service in MLA design. You can use it as a guideline till you come out as OK with the MLA design. In the MLA design, you start writing your paper from the first page. In the top left corner of your first page, you add your name, instructor's name, course details, and date. This consumes some 4 lines of your first page which makes it shorter for a word count and this is the reason it is esteemed by students and essay writer.

The title in MLA design is focused, not intense or emphasized however instead main words are progressed. Paper in MLA design is written in twofold space and the entirety of the paragraphs are indented. The in-text citations join just the last name of the author yet when you quote straightforwardly from a source you need to add a page number as well, alongside the last name of the author.

Level one headings in MLA design are flushed left and strong. Level two headings in MLA design are flushed left and emphasized. Level three headings are focused and strong. References in MLA design are named Works Cited. The heading for Works Cited is intense and flushed left. References are masterminded in sequential order. The last name of the author is followed by his first name separated by a comma. Every passage is separated by a full stop. Book titles are stressed while those of journals are enclosed in reversed commas.

The book name in the reference list is followed by the place of publisher and the name of the publisher, the two are separated from one another using a comma and subsequent to adding another comma, the time of distribution is added. Whenever you have finished your entries for reference you add a full-stop toward the end. The diary name and volume number are emphasized while the somewhat delayed stretch of time of distribution is joined parenthesis. The somewhat significant time-frame of distribution is added inside/alongside the diary name so it too is emphasized and it is followed by the scope of page numbers that indicates the article that you have used. The page range is separated from the time of distribution by a colon. In case you have write my essay and used an online source you are supposed to add its URL as well.

This is a fast guide to write your paper in MLA design. Following these steps, your paper is good to go to satisfy the standards of MLA design. Otherwise, you can also pick to write my paper service for professional essay writer help.